**Setting Up Static Ip [Address](http://new.inmanuals.com/get.php?q=Setting Up Static Ip Address Netgear Router) Netgear Router** [>>>CLICK](http://new.inmanuals.com/get.php?q=Setting Up Static Ip Address Netgear Router) HERE<<<

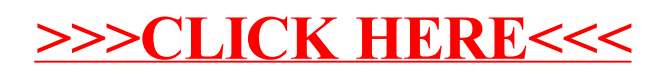